# **FIO11-C. Take care when specifying the mode parameter of fopen()**

The C Standard identifies specific strings to use for the mode on calls to fopen() and fopen\_s(). C11 provides a new mode flag, x, that provides the mechanism needed to determine if the file that is to be opened exists. To be strictly [conforming](https://wiki.sei.cmu.edu/confluence/display/c/BB.+Definitions#BB.Definitions-conforming) and portable, one of the strings from the following table (adapted from the C Standard, subclause 7.21.5.2 [[ISO/IEC 9899:2011\]](https://wiki.sei.cmu.edu/confluence/display/c/AA.+Bibliography#AA.Bibliography-ISO-IEC9899-2011)) must be used:

**Strings to Use for the Mode on Calls to fopen() and fopen\_s()**

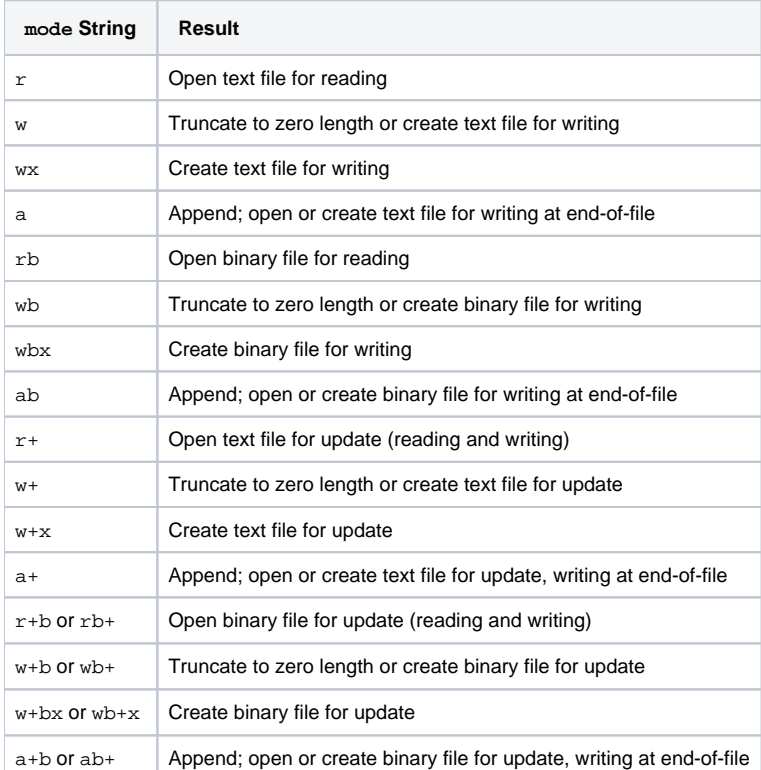

If the mode string begins with one of these sequences, the [implementation](https://wiki.sei.cmu.edu/confluence/display/c/BB.+Definitions#BB.Definitions-implementation) might choose to ignore the remaining characters, or it might use them to select different kinds of files.

When calling  $f\circ pen_s()$ , any of the mode strings used for writing (w or a) may be prefixed with the u character to give the file system default access permissions.

An implementation may define additional mode strings, but only the modes shown in the table are fully portable and C compliant. Beware that Microsoft Visual Studio 2012 and earlier do not support the x or u mode characters [[MSDN\]](http://msdn.microsoft.com/en-us/library/z5hh6ee9(v=vs.110).aspx).

### Risk Assessment

Using a mode string that is not recognized by an implementation may cause the call to fopen() to fail.

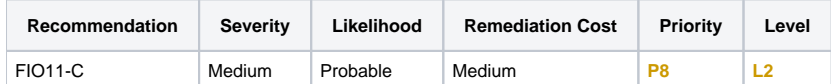

#### **Automated Detection**

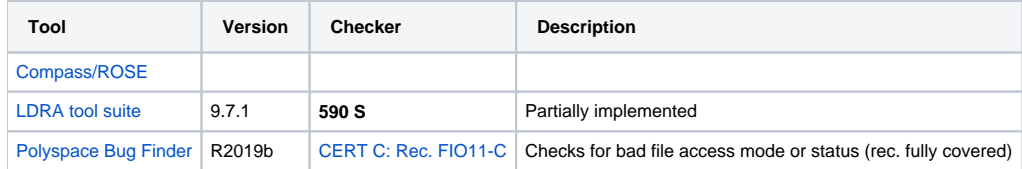

#### **Related Vulnerabilities**

Search for vulnerabilities resulting from the violation of this rule on the [CERT website](https://www.kb.cert.org/vulnotes/bymetric?searchview&query=FIELD+KEYWORDS+contains+FIO11-C).

#### Related Guidelines

[SEI CERT C++ Coding Standard](https://wiki.sei.cmu.edu/confluence/pages/viewpage.action?pageId=88046682) | [VOID FIO11-CPP. Take care when specifying the mode parameter of fopen\(\)](https://wiki.sei.cmu.edu/confluence/pages/viewpage.action?pageId=88046795)

## Bibliography

[\[ISO/IEC 9899:2011](https://wiki.sei.cmu.edu/confluence/display/c/AA.+Bibliography#AA.Bibliography-ISO-IEC9899-2011)] Subclause 7.21.5.3, "The fopen Function"

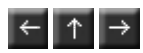